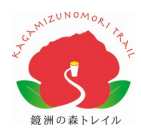

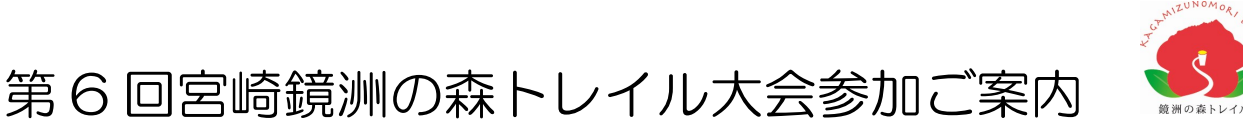

この度は「第6回宮崎鏡洲(かがみず)の森トレイル」へお申込みを頂きありがとうございます。 大会目前となりましたが、体調管理には十分にご注意頂き、当日は万全の体調でお越しください

# ◆大会スケジュール

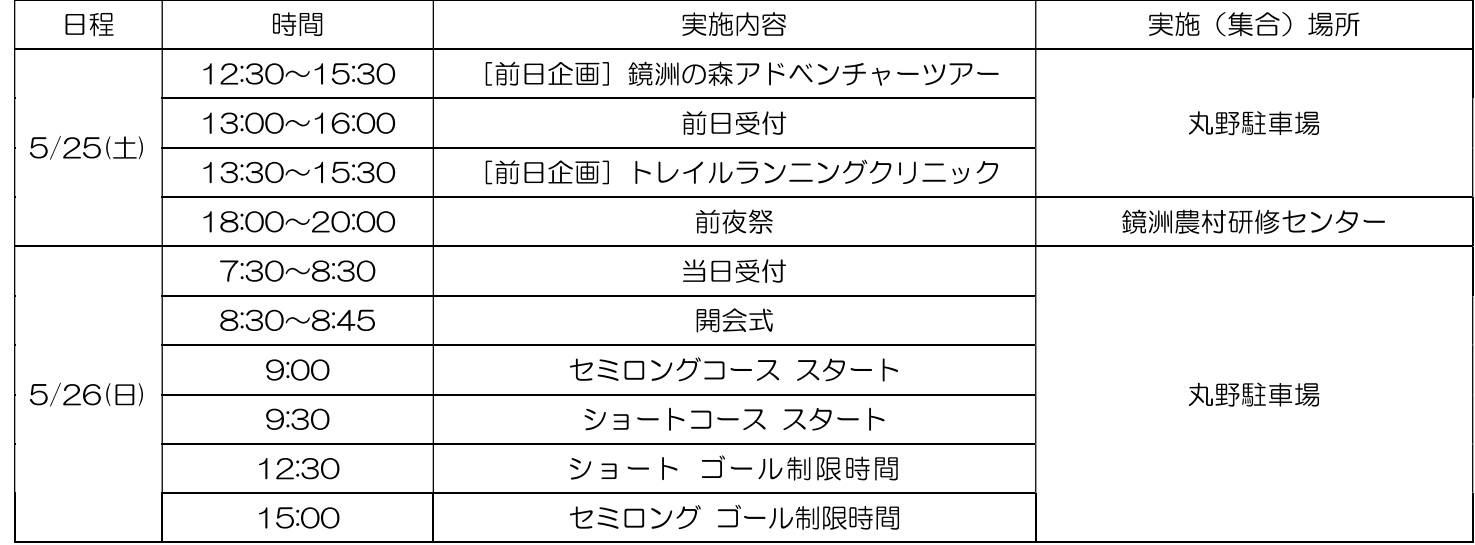

・前日企画、前夜祭のご参加には事前のお申し込みが必要です。

詳細・お申し込み: http://universal-field.com/event/kagamizu-forest-trail/

・前夜祭会場、当日受付会場にて、スカイトレイルによるトレイルランニンググッズの販売があります。

## ◆会場周辺図

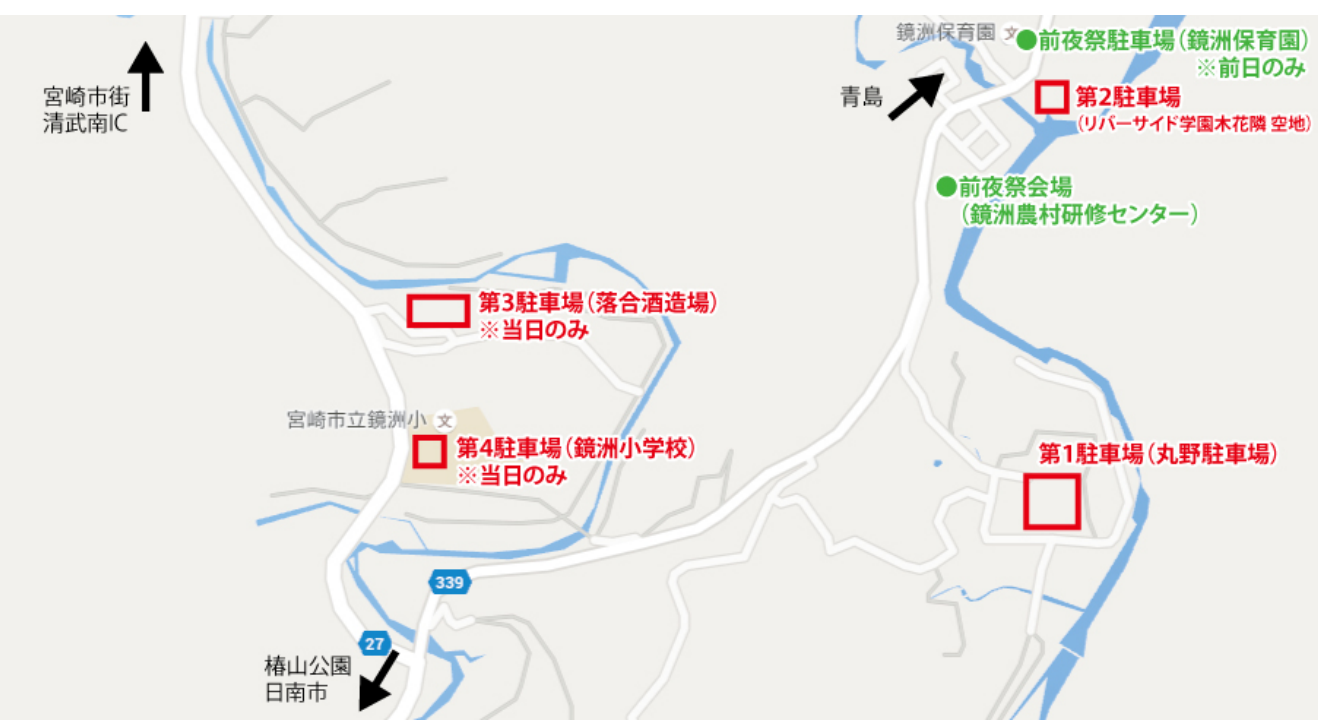

# \*大会当日は第3、第4駐車場から大会会場へはマイクロバスを運行します。

◆駐車場 ※いずれの駐車場も駐車台数に限りがあります。できる限り乗り合わせでの来場にご協力をお願いいたします。 ・第1駐車場:丸野駐車場(宮崎市鏡洲 868) ・・・前日、当日共に使用可

・第2 駐車場: リバーサイド学園木花隣 空地(宮崎市鏡洲 546)・・・大会会場まで徒歩でお越しください(850m)。 当日のみ使用可。

・第3駐車場:落合酒造場(宮崎市鏡洲 1626)・・・スタッフがメイン会場まで送迎します。当日のみ使用可。

·第4駐車場:鏡洲小学校 (宮崎市鏡洲 2050) ···スタッフがメイン会場まで送迎します。当日のみ使用可。

・前夜祭駐車場:鏡洲保育園(宮崎市鏡洲 542-1)・・・前夜祭の時間帯のみ利用可。終了後は必ず移動をお願いします。

# ◆受付について

·今回の大会より、QRコード読み取りによる受付を行います。以下2つの方法のいずれかでご用意ください。 ①スマートフォンで QR コードを表示し受付で提示する (スクリーンショット画面でも可能です) 2 QR コードを印刷し受付へ持参する ※次ページの操作手順を参照ください

 $12.42$ 

 $\triangle$  gpentry.com

●ログインをしても大会ページへ移動できな

・・。<br>エントリー不具合については、こちらをご覧<br>ください。

当サイトではIE8以上のブラウザのご利用を

 $\begin{array}{ccccccccccccccccc} \times & \times & \mathbb{A} & \mathbb{C} & \mathbb{C} & \mathbb{C} & \mathbb{C} & \mathbb{C} \end{array}$ 

 $Q$   $d$  76%

ドをお忘れの方

 $\mathfrak{c}$ 

**②**<br>●

 $\overline{a}$ 

推奨いたします。

い方へ

 $2 - f - g$ パスワード

 $ul$  au  $\approx$ 

## 【操作手順】

①スマートフォンで QR コード表示の流れ

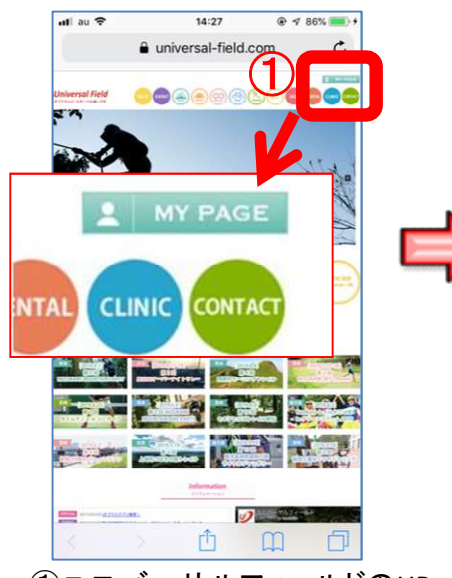

①ユニバーサルフィールドのHP ( https://universal-field.com/ ) を開き画面右上の「MY PAGE」を タップします。

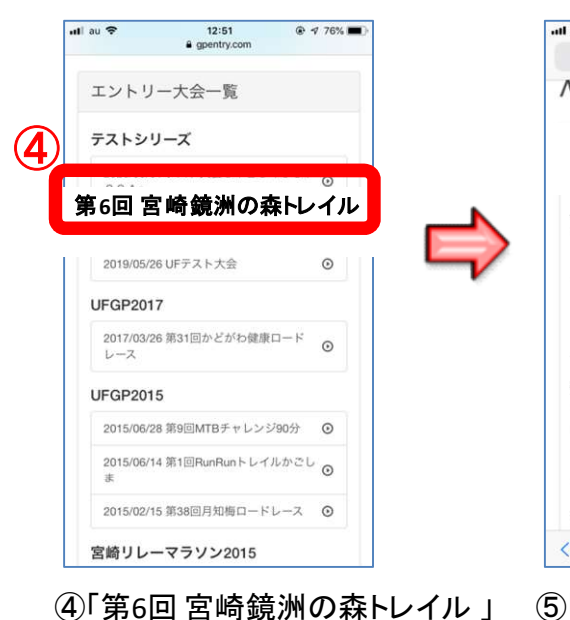

をタップします。

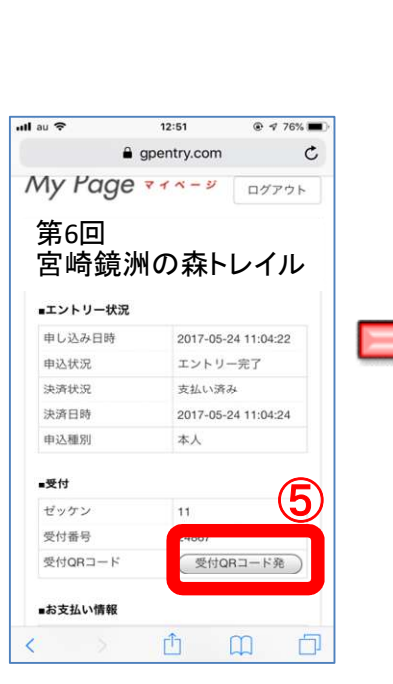

⑤「受付QRコード発行」を タップします。

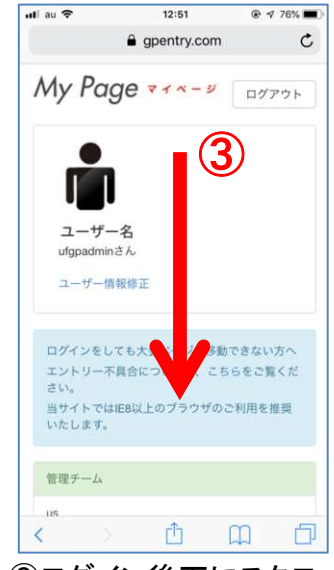

②GPエントリーにログインします。 ③ログイン後下にスクロール してエントリー大会一覧を 表示させます。

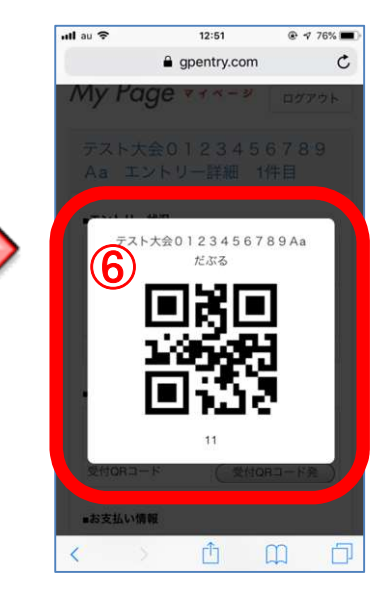

⑥ QRコードの画面を 受付に提示します。 ※スクリーンショット画面 でも受付可能です。

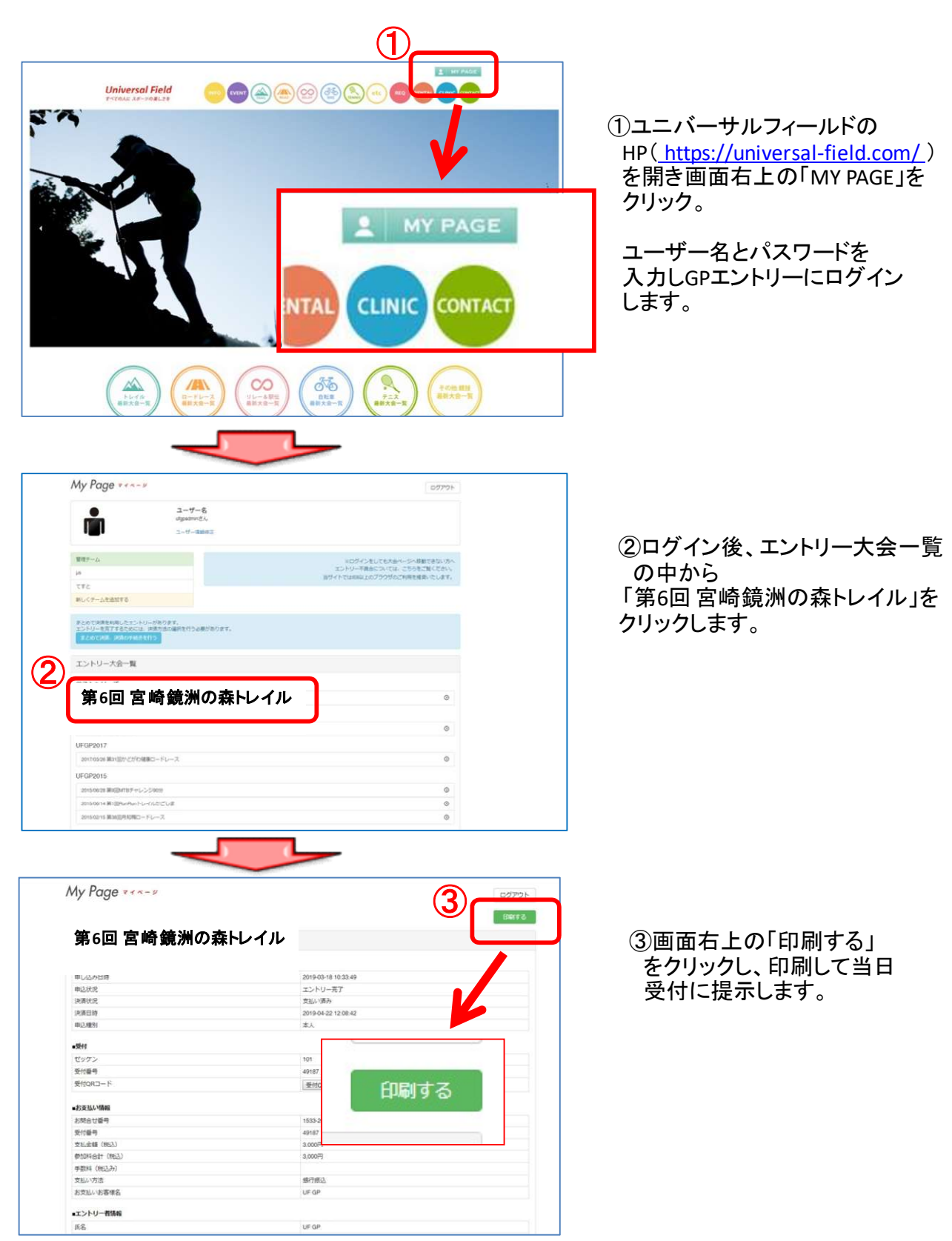

# ◆受付でお渡しするもの

・ゼッケン (1枚)

※前方から視認できるよう、体の前面(胸、お腹など)に付けてください。また、折り曲げないでください。

※省資源のため、ゼッケン留めの安全ピンは必要な方にのみお渡しします。ご自宅に余っている安全ピンや、ゼッケ ン留めの活用にご協力をお願いします。

•大会パンフレット (コースマップ添付)

※参加賞は生鮮食品(地元農産物)を含むため、ゴール後にお渡しします。

※受付をして出走しない方はその旨を必ずスタッフに申告してください。安否不明で捜索隊が出る場合があります。

#### ◆推奨装備品

- (1) 水・行動食
- (2) コースマップ
- (3) 個人用のカップ (エイドステーションに紙コップの用意はありません。)
- (4) ランニンググローブ
- (5) 携帯電話 (非常時はゼッケンに記載された本部電話番号に連絡してください)
- (6) ファーストエイドキット (絆創膏、テーピングなど)

## ◆関門とエイドステーション

【ロング】

#### 【ショート】

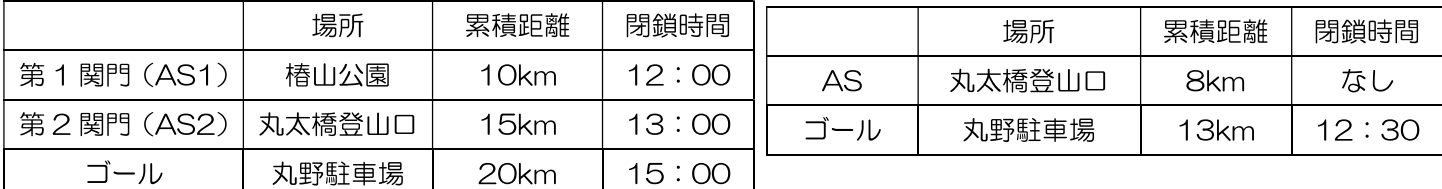

·各地点ではスタッフがゼッケンの IC チップを読み取って通過チェックを行います。

必ずいったん立ち止まりチェックを受けてください。

・閉鎖時間を過ぎて関門に到着した場合はスタッフの指示に従って走行を中止してください。

## ◆記録計測

・ゼッケン番号を目視で確認して記録を計測します。ゼッケンは必ず前方から視認できるように装着してください。

#### ◆表彰・完走証

- ・各部門 上位3名を表彰し、副賞を進呈します。
- ・時間内に完走した方全員に完走証をお渡しします。また全員の記録は後日大会ホームページにて公開します。
- ◆リタイア
	- ・途中棄権する場合は、スタッフに申告し、ゼッケンを外してください。以後レースに復帰する事はできません。
	- · コースの全区間がトレイル(登山道·遊歩道)のため、車両での搬送はできません。スタート地点まで徒歩で戻れる体力を 残して、リタイアを判断してください。
	- ・ケガ等で自力で動けない場合はスタッフまたは大会本部にその旨を伝え指示に従ってください。また走行中にコース上で動 けない選手を見つけた場合は最寄りスタッフにお知らせください。
- ◆傷害保険
	- ・主催者が加入する保険は〈契約保険金額〉 死亡・後遺障害 200 万・入院日額 2,000 円・通院日額 1,000 円)です。 別途山岳保険を希望される方は最寄りの保険会社にて各自ご加入ください。

## ◆大会中止等の判断とそのお知らせ

- ・コース近辺で大地震等が発生した時や、周辺地域に関わる大雨・暴風などの「気象警報」、「土砂災害警戒警報」が発表され た時は、その影響を検討し中止もしくはコースの変更・短縮を判断します。
- ・大会中止の判断は大会前日 22 時までに大会公式サイトおよび facebook ページにて発表します。

電話での問い合わせはご遠慮下さい。レース開始後に中止をする場合は、各関門でお知らせします。

- 大会 HP : http://universal-field.com/event/kagamizu-forest-trail/
- Facebook: https://www.facebook.com/miyazaki.kagamizu.forest.trail/